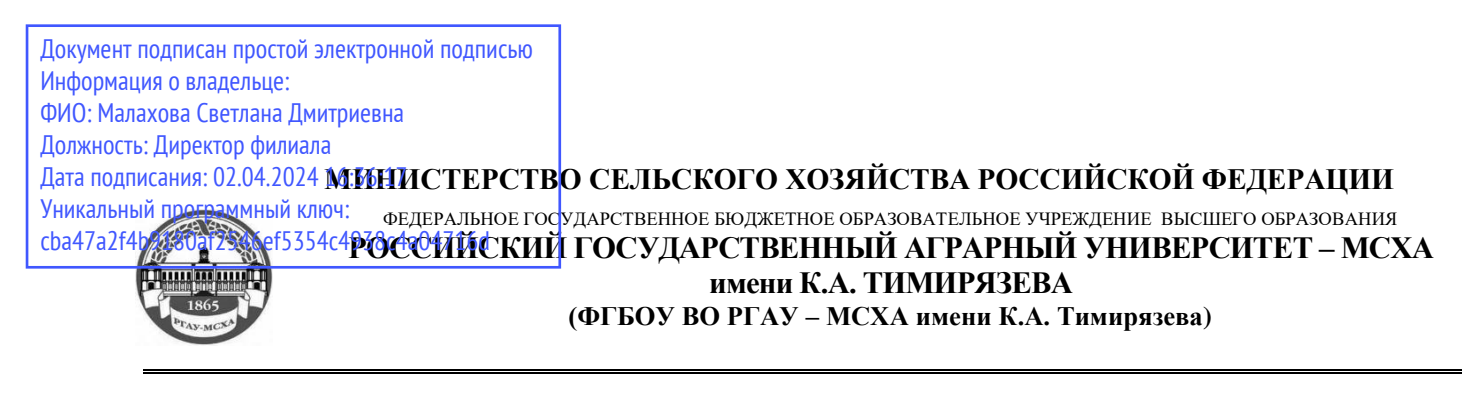

# **Калужский филиал**

# Факультет Агротехнологий, инженерии и землеустройства

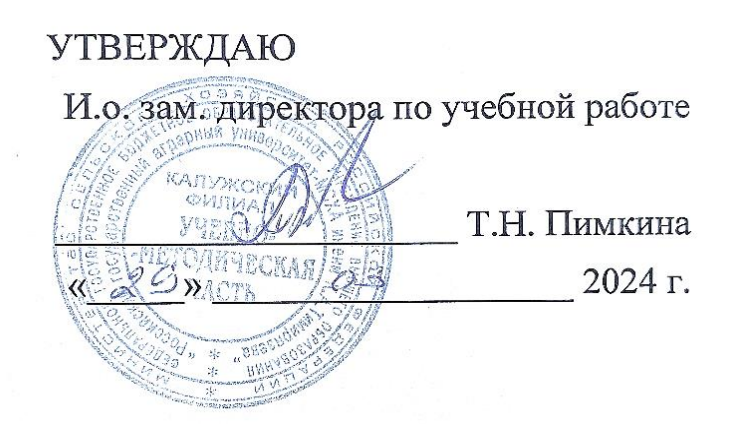

## **РАБОЧАЯ ПРОГРАММА ДИСЦИПЛИНЫ**

# **ОП.09 Информационные технологии в профессиональной деятельности**

для подготовки техников

#### ФГОС СПО

Специальность 35.02.12 Садово-парковое и ландшафтное строительство

Курс  $1$ Семестр 2

Форма обучения: очная

Год начала подготовки: 2024

Калуга, 2024

Рабочая программа дисциплины разработана в соответствии с требованиями федерального государственного образовательного стандарта среднего профессионального образования (далее ФГОС СПО), утвержденным приказом Министерства образования и науки РФ от 05.05.2022 № 309 по специальности 35.02.12 Садово-парковое и ландшафтное строительство.

Программа обсуждена на заседании кафедры «Агрономии» протокол № 8 8 «22 » 03 2024 г.

#### Согласовано:

Председатель учебно-методической комиссии по направлению 35.02.12 Садово-парковое и ландшафтиое строительство

Gleau. А.Н. Исаков

« 22 » 03 2024 г.

# *СОДЕРЖАНИЕ*

- **1. ОБЩАЯ ХАРАКТЕРИСТИКА РАБОЧЕЙ ПРОГРАММЫ УЧЕБНОЙ ДИСЦИПЛИНЫ**
- **2. СТРУКТУРА И СОДЕРЖАНИЕ УЧЕБНОЙ ДИСЦИПЛИНЫ**
- **3. УСЛОВИЯ РЕАЛИЗАЦИИ УЧЕБНОЙ ДИСЦИПЛИНЫ**
- **4. КОНТРОЛЬ И ОЦЕНКА РЕЗУЛЬТАТОВ ОСВОЕНИЯ УЧЕБНОЙ ДИСЦИПЛИНЫ**

## **1. ОБЩАЯ ХАРАКТЕРИСТИКА РАБОЧЕЙ ПРОГРАММЫ УЧЕБНОЙ ДИСЦИПЛИНЫ ОП.09 ИНФОРМАЦИОННЫЕ ТЕХНОЛОГИИ В ПРОФЕССИОНАЛЬНОЙ ДЕЯТЕЛЬНОСТИ**

#### **1.1. Место дисциплины в структуре основной образовательной программы:**

Учебная дисциплина «ОП.09 Информационные технологии в профессиональной деятельности» является обязательной частью общепрофессионального цикла основной образовательной программы в соответствии с ФГОС СПО по специальности 35.02.12 «Садово-парковое и ландшафтное строительство».

Особое значение дисциплина имеет при формировании и развитии ОК 01, ОК 02, ОК 03, ОК 04, ОК 05, ОК 09.

## **1.2. Цель и планируемые результаты освоения дисциплины:**

В рамках программы учебной дисциплины обучающимися осваиваются умения и знания

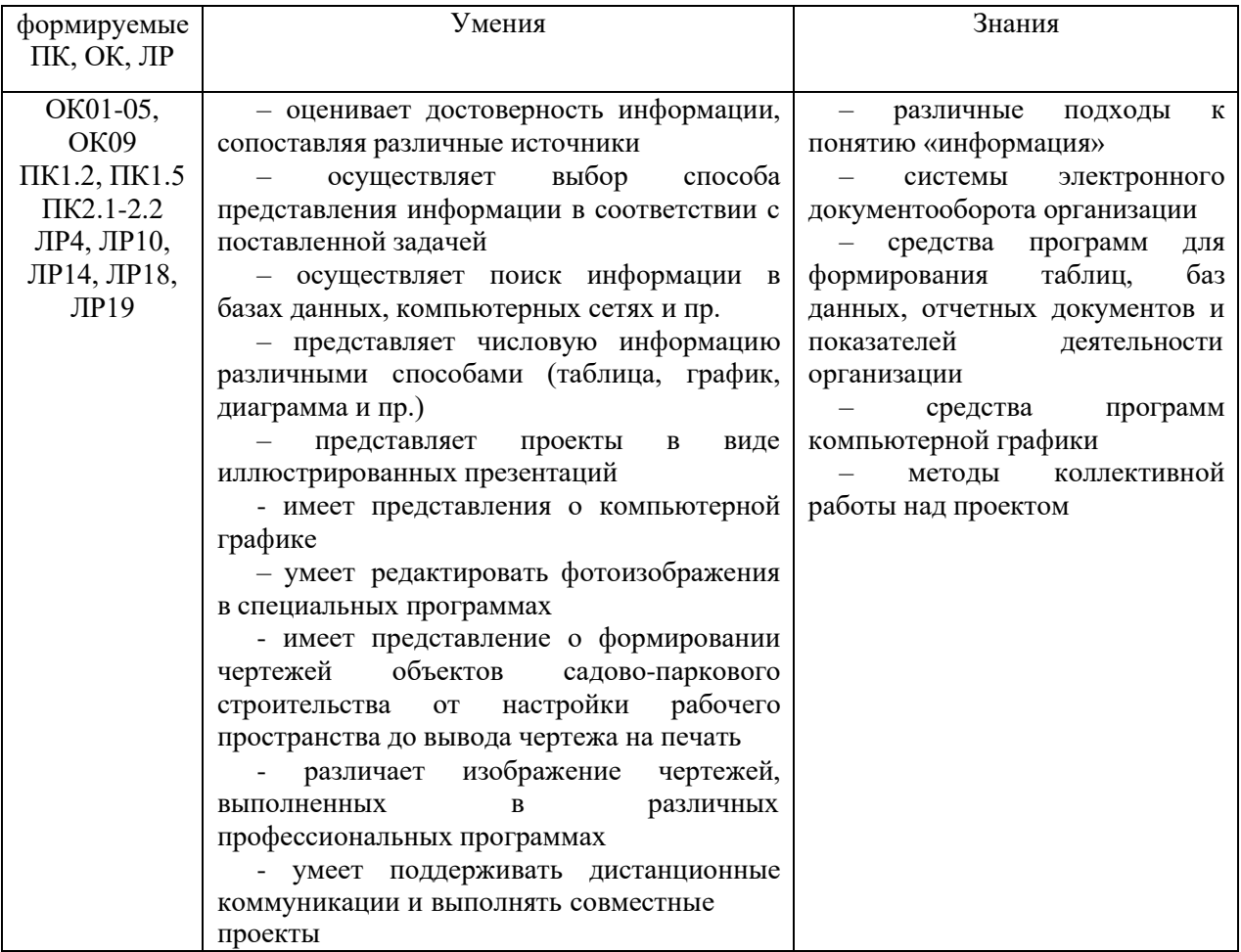

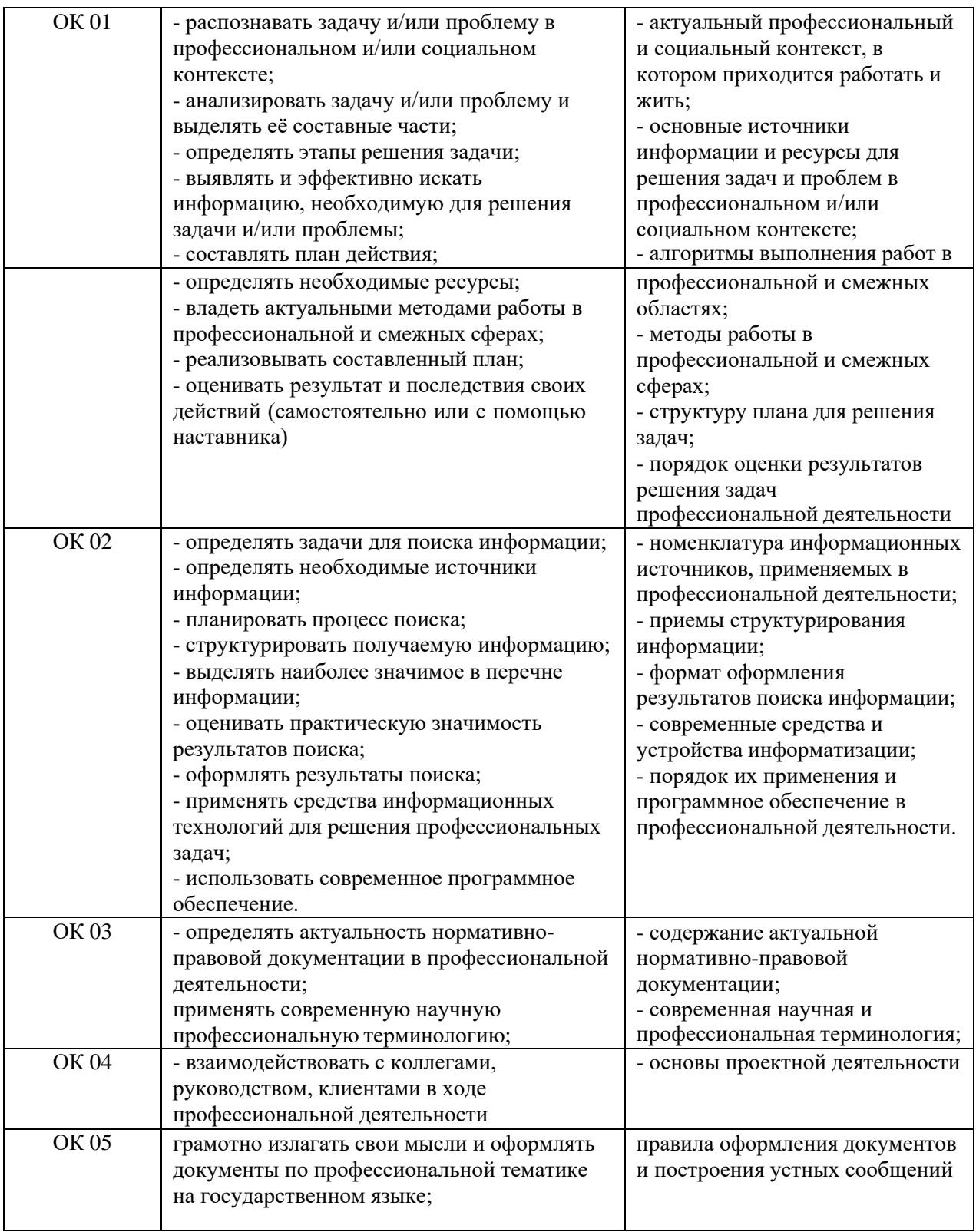

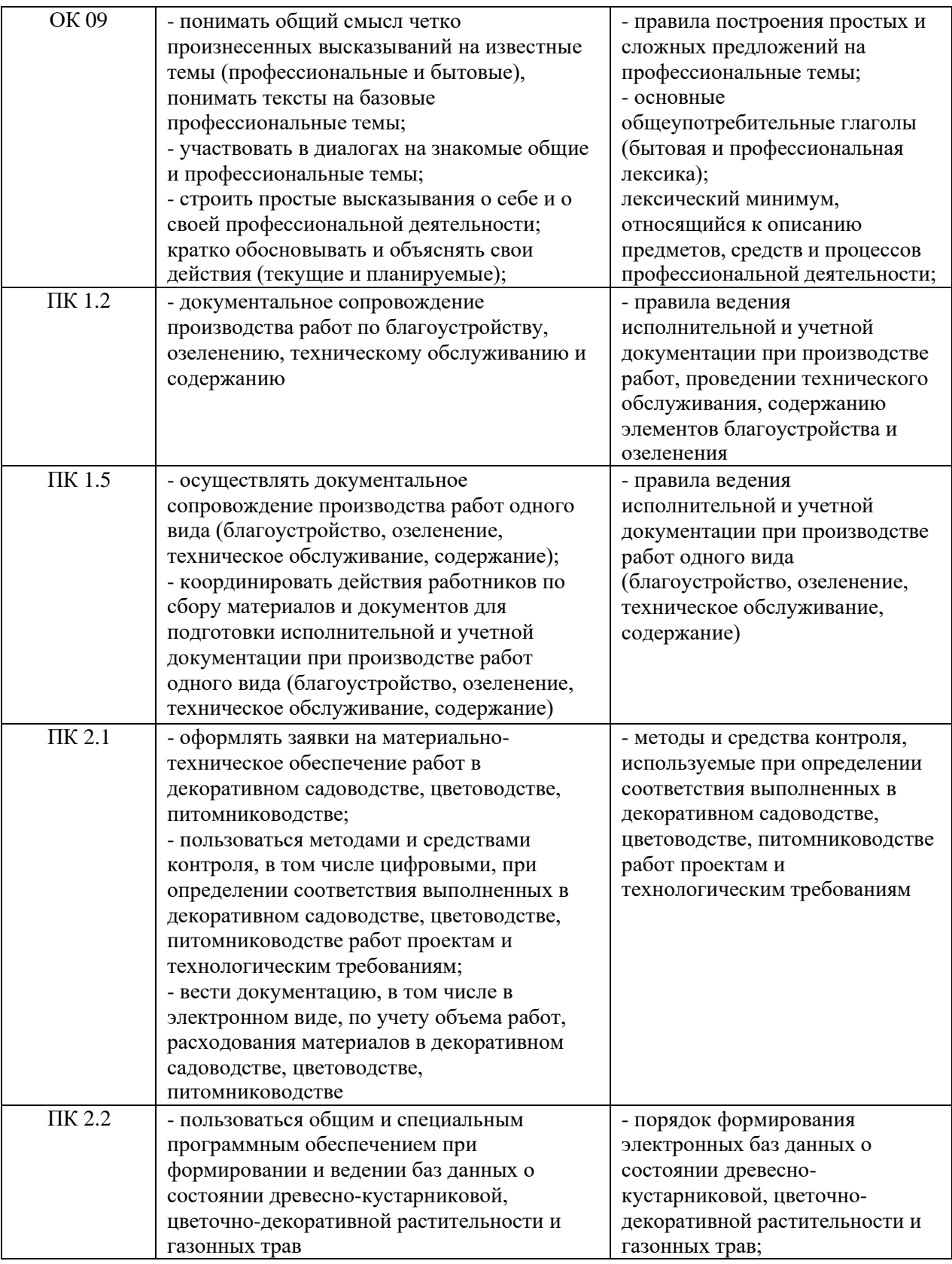

ОК 01. Выбирать способы решения задач профессиональной деятельности применительно к различным контекстам

ОК 02. Использовать современные средства поиска, анализа и интерпретации информации, и информационные технологии для выполнения задач профессиональной деятельности;

ОК 03. Планировать и реализовывать собственное профессиональное и личностное развитие, предпринимательскую деятельность в профессиональной сфере, Использовать знания по финансовой грамотности в различных жизненных ситуациях;

ОК 04. Эффективно взаимодействовать и работать в коллективе и команде;

ОК 05. Осуществлять устную и письменную коммуникацию на государственном языке Российской Федерации с учетом особенностей социального и культурного контекста

ОК 09. Пользоваться профессиональной документацией на государственном и иностранных языках

ПК 1.2. Осуществлять оперативное управление производством работ одного вида на территориях и объектах

ПК 1.5. Выполнять руководство работниками при производстве работ одного вида на территориях и объектах.

ПК 2.1. Осуществлять организацию работы бригад в декоративном садоводстве, цветоводстве, питомниководстве

ПК 2.2. Контролировать процессы развития древесно-кустарниковой, цветочно-декоративной растительности и газонных трав в питомниках и цветочных хозяйствах

## **2. СТРУКТУРА И СОДЕРЖАНИЕ УЧЕБНОЙ ДИСЦИПЛИНЫ**

## **2.1. Объем учебной дисциплины и виды учебной работы**

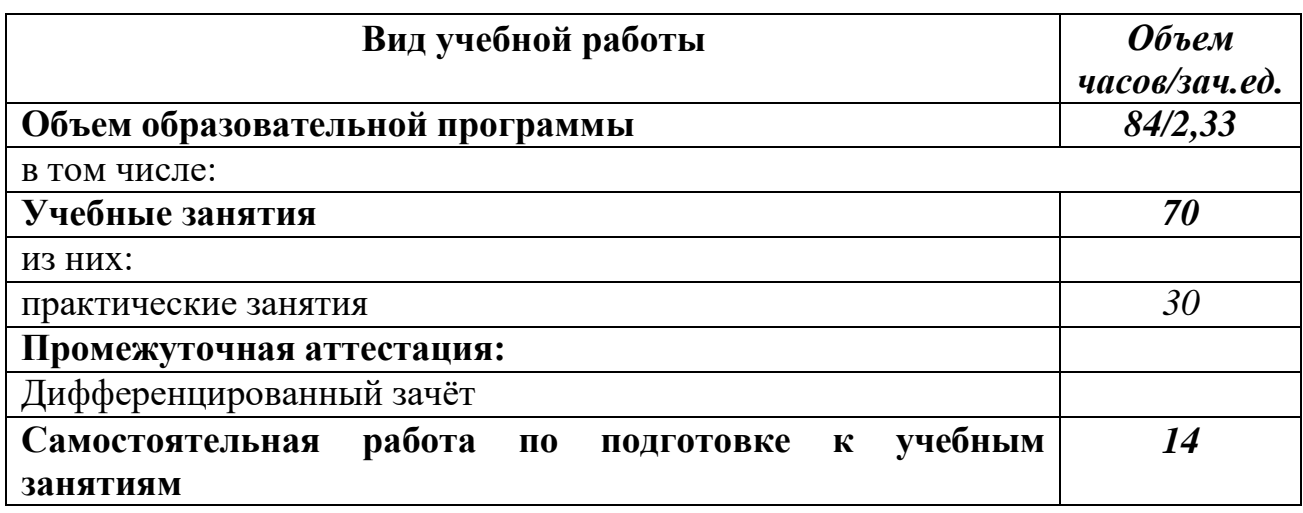

## **2.2. Тематический план и содержание учебной дисциплины**

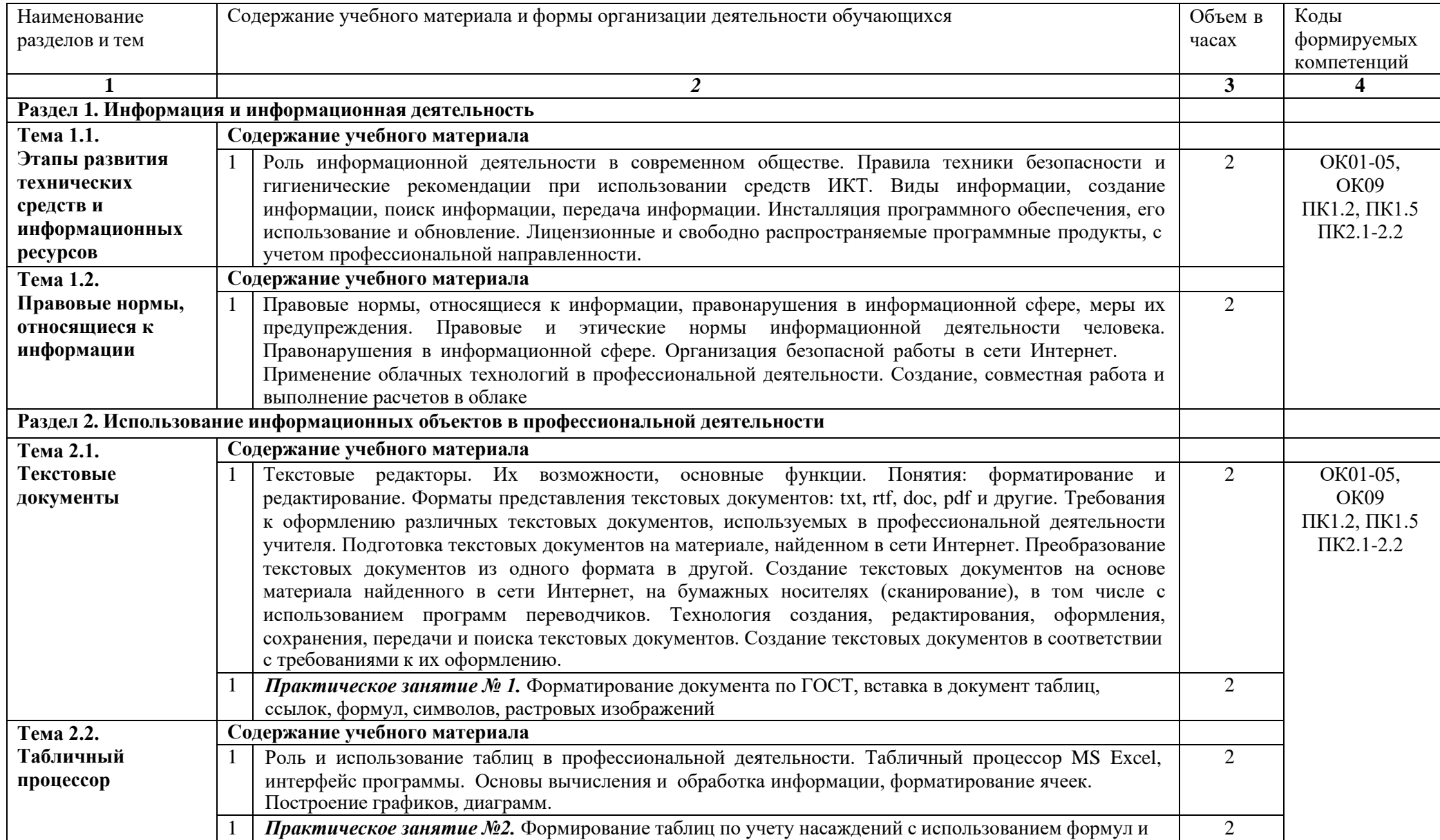

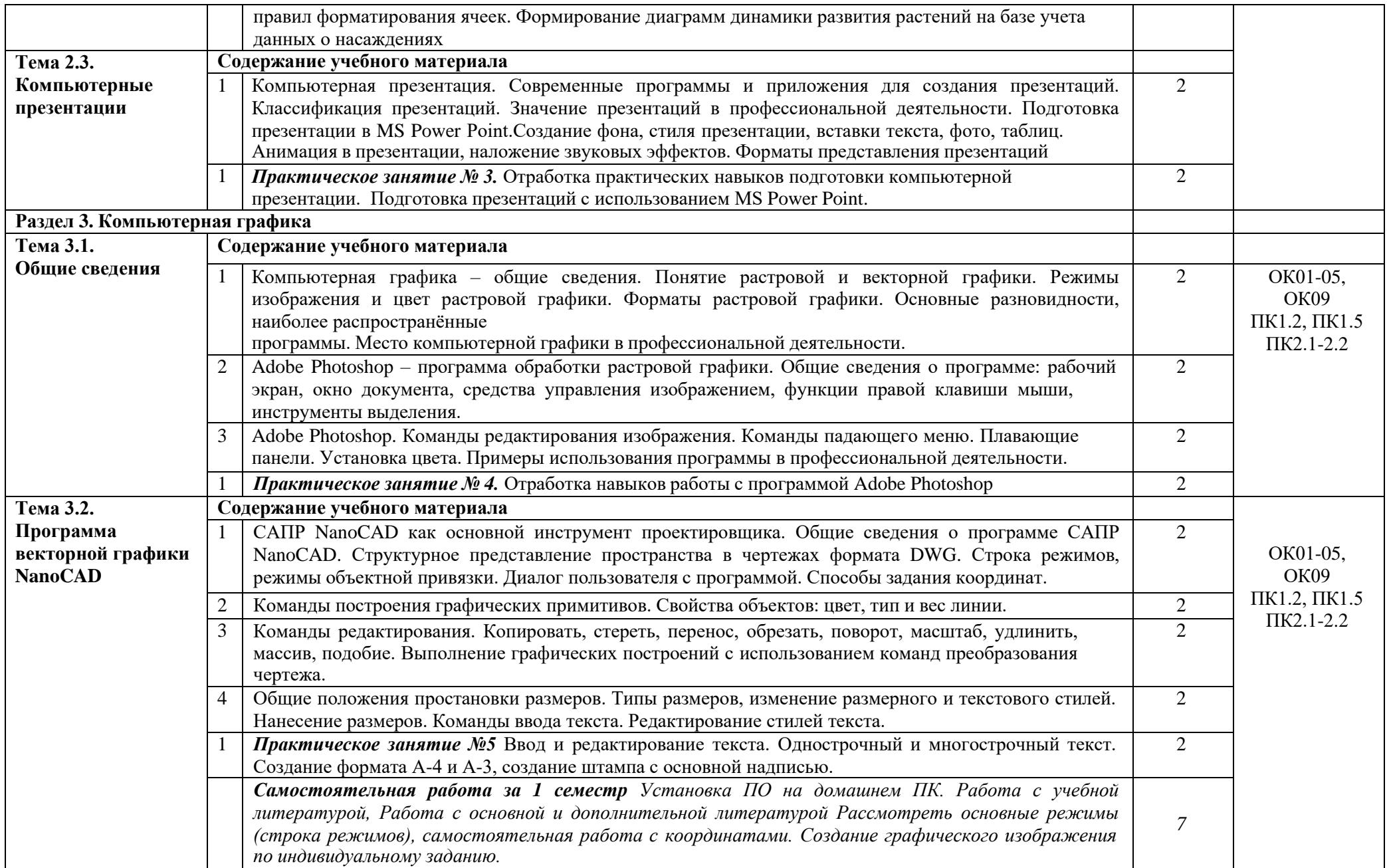

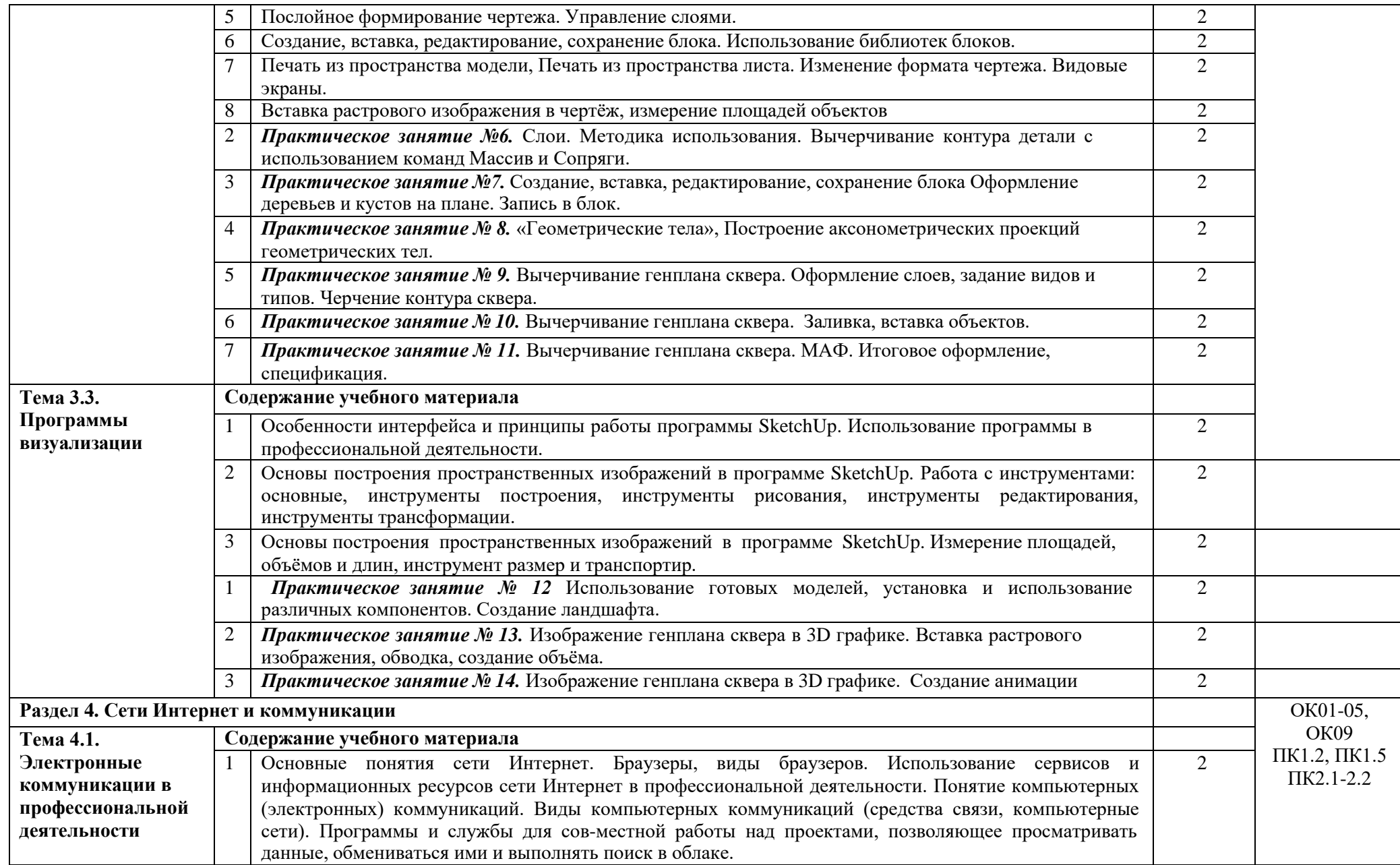

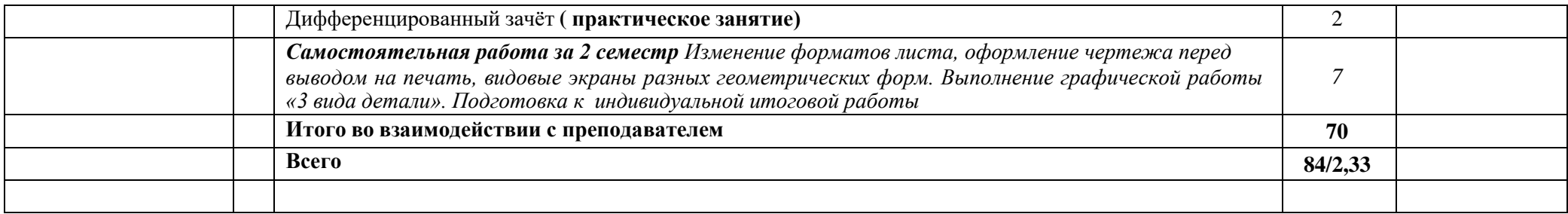

*Рабочей программой предусмотрено выполнение отдельных видов работ, связанных с будущей профессиональной деятельностью, в форме практической подготовки в объёме 30 часов*

#### **3. УСЛОВИЯ РЕАЛИЗАЦИИ УЧЕБНОЙ ДИСЦИПЛИНЫ**

## **3.1. Для реализации программы учебной дисциплины должны быть предусмотрены следующие специальные помещения:**

Кабинет «информационных технологий» оснащен оборудованием:

- автоматизированные рабочие места обучающихся,

- автоматизированное рабочее место преподавателя,

- комплект учебно-методической документации,

- комплект справочной и нормативной документации,

- информационные стенды,

- наглядные пособия по основным разделам курса,

- методические пособия для проведения практических занятий,

- шкаф для хранения методических, учебных, нормативных материалов,

- ноутбук или ПК с установленным ПО и доступом к сети Internet (для преподавателя),

- мультимедийный проектор,

- мультимедийный экран,

- принтер,

- средства телекоммуникации,

- колонки,

- интерактивная доска,

- ПК по количеству мест обучающихся с установленным ПО,

- мультимедийные обучающие программы и электронные учебные издания по основным разделам курса.

#### **3.2. Информационное обеспечение реализации программы**

Для реализации программы библиотечный фонд образовательной организации имеет печатные и/или электронные образовательные и информационные ресурсы для использования в образовательном процессе.

#### **Основная литература**

Гаврилов М. В. Информатика и информационные технологии : учебник для СПО / М. В. Гаврилов, В. А. Климов. — 5-е изд., перераб. и доп. — Москва : Издательство Юрайт, 2023. — 355 с. — (Профессиональное образование). — URL: https: // urait.ru.

Жук Ю. А. Информационные технологии: мультимедиа : учебное пособие для СПО / Ю. А. Жук. — Санкт-Петербург : Лань, 2021. — 208 с. — URL: https://e.lanbook

Зубова Е. Д. Информационные технологии в профессиональной деятельности : учебное пособие для СПО / Е. Д. Зубова. — Санкт-Петербург : Лань, 2022. — 212 с. — URL: https://e.lanbook.

#### **Дополнительная литература**

**Организационное и правовое обеспечение информационной безопасности** : учебник и практикум для СПО / Т. А. Полякова, А. А. Стрельцов, С. Г. Чубукова, В. А. Ниесов ; ответственные редакторы Т. А. Полякова, А. А. Стрельцов. — Москва : Издательство Юрайт, 2023. — 325 с. — (Профессиональное образование). — URL: https: // urait.ru.

Информационные технологии в 2 т. Том 1 : учебник для СПО / В. В. Трофимов, О. П. Ильина, В. И. Кияев, Е. В. Трофимова ; под редакцией В. В. Трофимова. — Москва : Издательство Юрайт, 2023. — 238 с. — (Профессиональное образование). — URL: https: // urait.ru.

Информационные технологии в 2 т. Том 2 : учебник для СПО / В. В. Трофимов, О. П. Ильина, В. И. Кияев, Е. В. Трофимова ; под редакцией В. В. Трофимова. — Москва : Издательство Юрайт, 2023. — 390 с. — (Профессиональное образование). — URL: https: // urait.ru.

Прохорский Г. В. Информационные технологии в архитектуре и строительстве : учебное пособие / Г.В. Прохорский. — Москва : КноРус, 2023. — 261 с. – (Среднее профессиональное образование). — URL: https:/[/www.book.ru.](http://www.book.ru/)

Прохорский Г. В. Информационные технологии в архитектуре и строительстве : учебное пособие / Г.В. Прохорский. — Москва : КноРус, 2019. — 261 с. – (Среднее профессиональное образование).

Калмыкова С. В. Работа с таблицами на примере Microsoft Excel / С. В. Калмыкова, Е. Ю. Ярошевская, И. А. Иванова. — 2-е изд., стер. — Санкт-Петербург : Лань, 2022. — 136 с. — URL: https://e.lanbook.

Прохорский Г. В. Информационные технологии в архитектуре и строительстве. Практикум : учебное пособие / Г. В. Прохорский. — Москва : КноРус, 2022. — 304 с. — URL: https:[//www.book.ru.](http://www.book.ru/) 

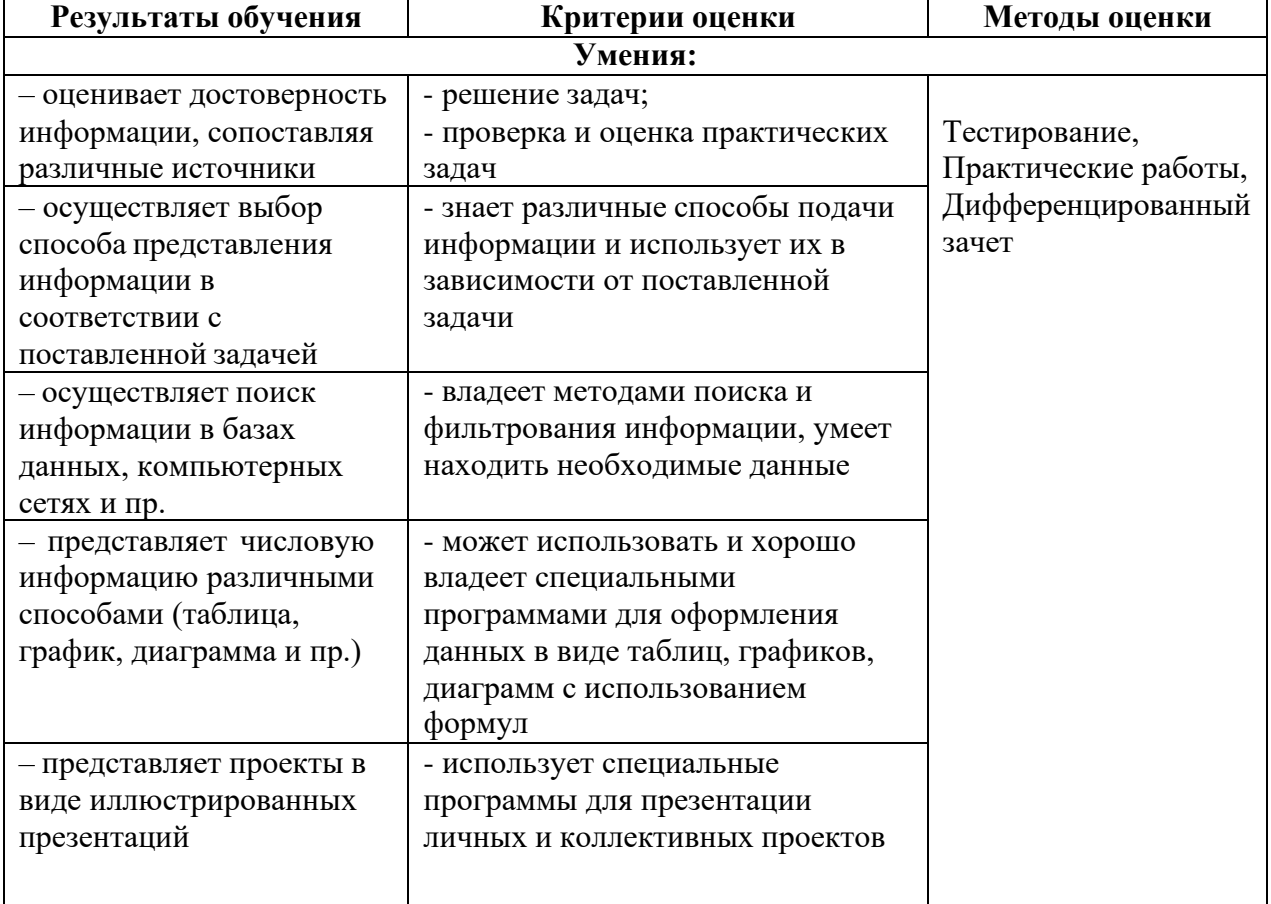

## **4. КОНТРОЛЬ И ОЦЕНКА РЕЗУЛЬТАТОВ ОСВОЕНИЯ УЧЕБНОЙ ДИСЦИПЛИНЫ**

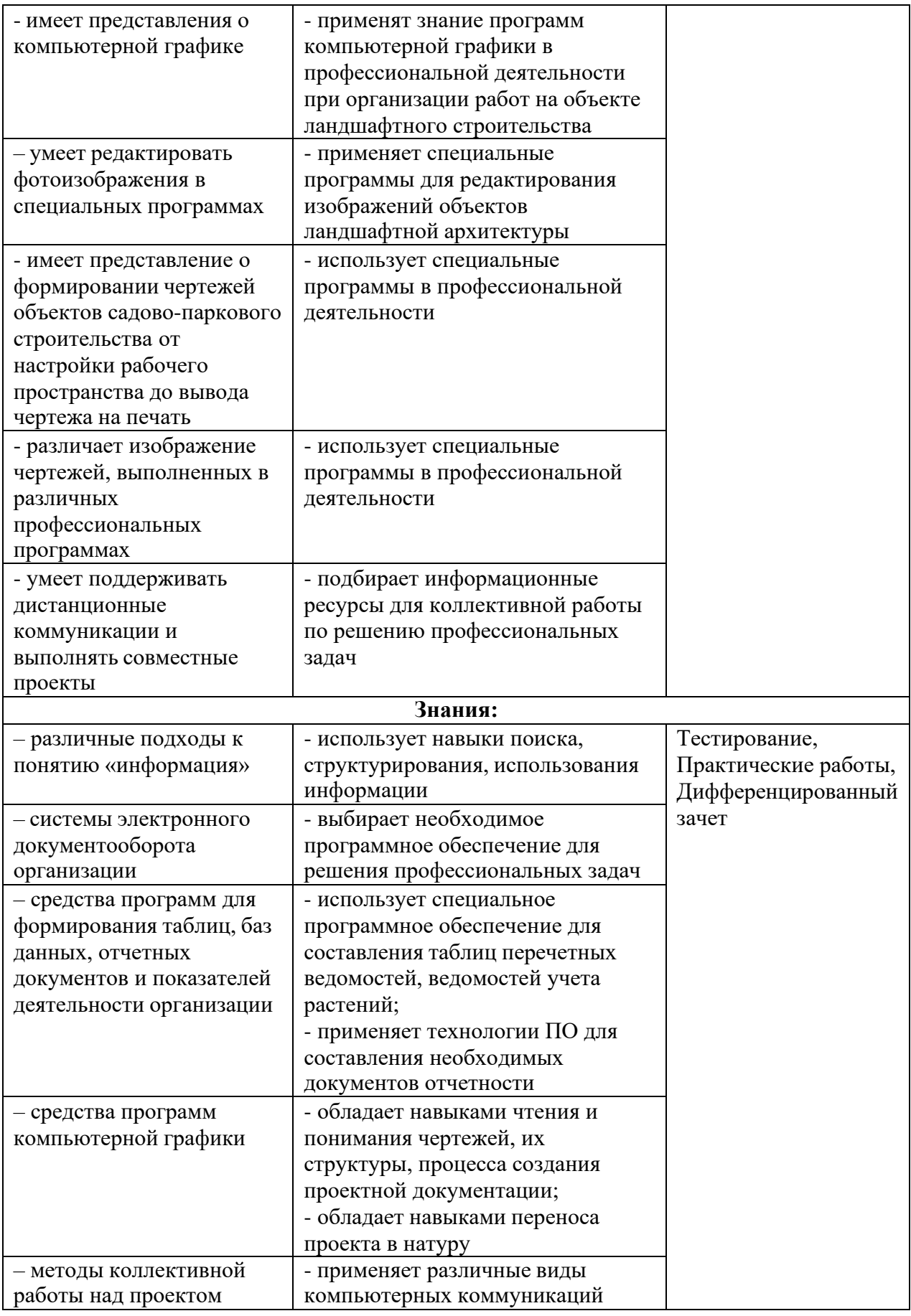

# Планируемые личностные результаты в ходе реализации программы дисциплины ОП.09 Информационные технологии в профессиональной деятельности

# для специальности **35.02.12 САДОВО-ПАРКОВОЕ И ЛАНДШАФТНОЕ СТРОИТЕЛЬСТВО**

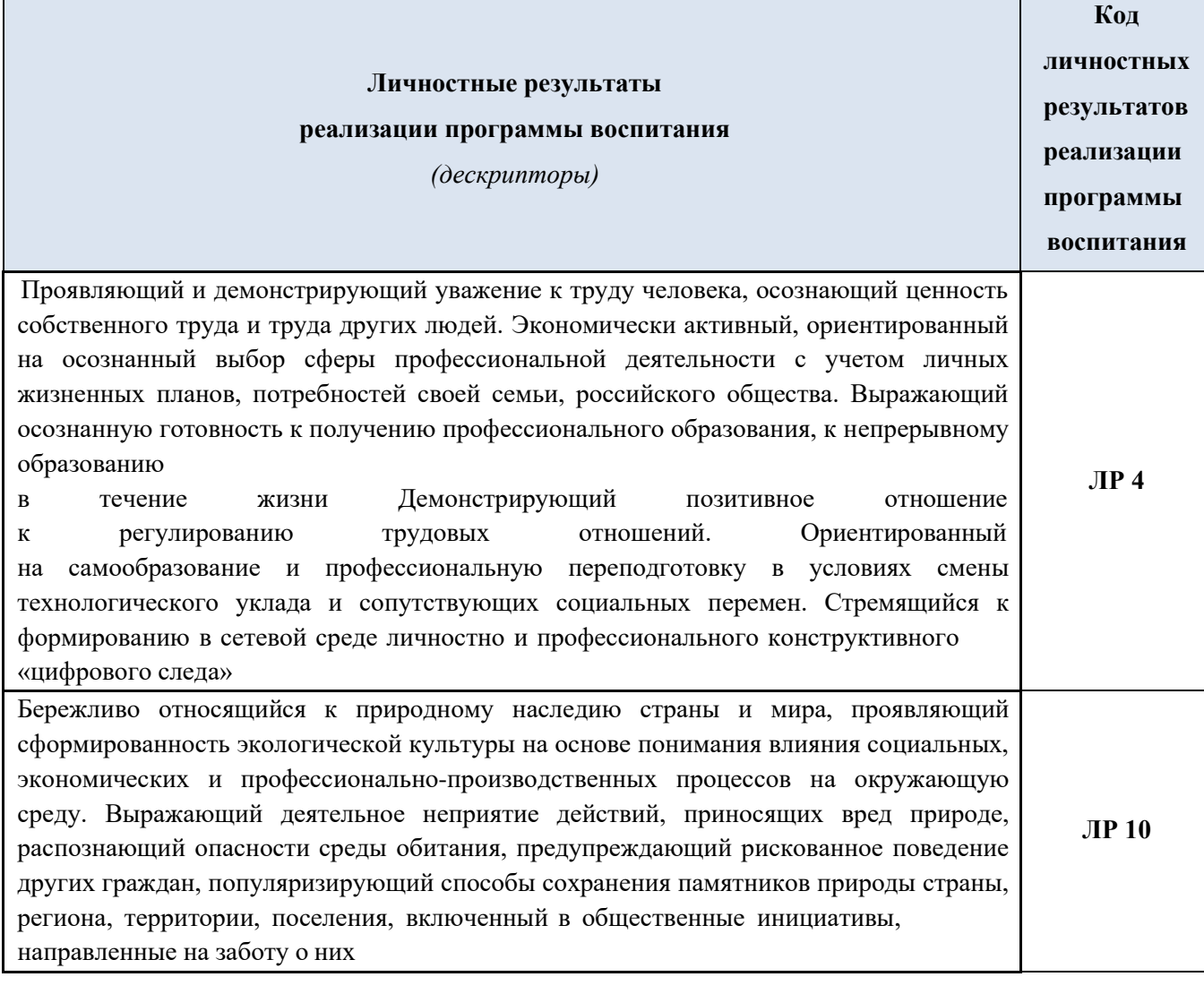

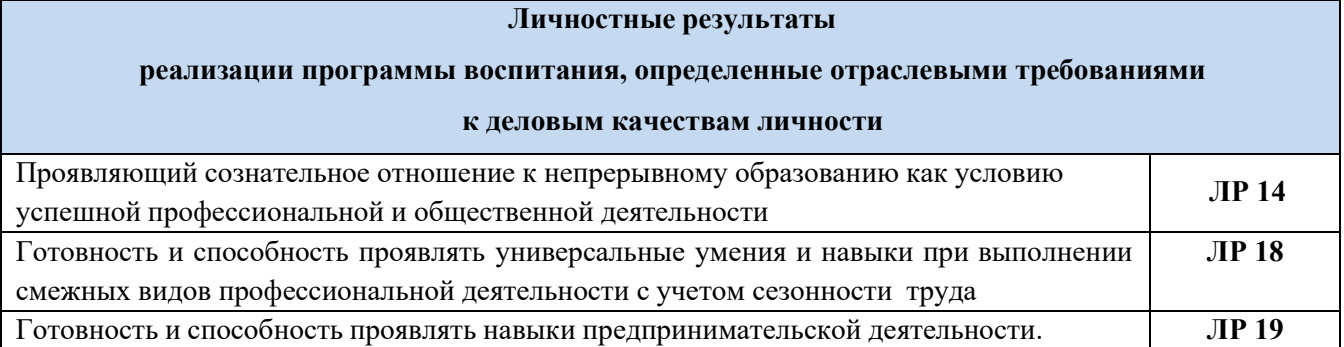